KAZI NAZRUL UNIVERSITY

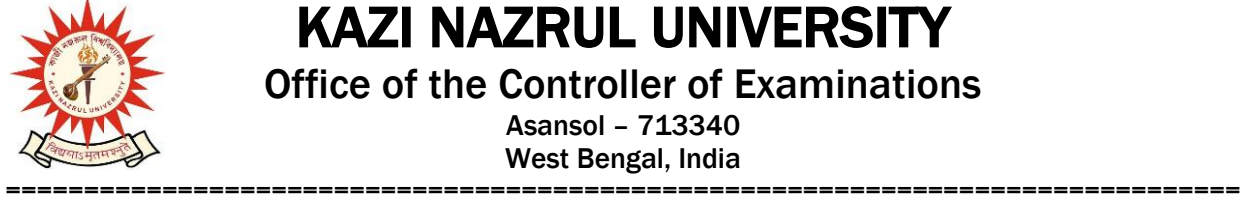

Office of the Controller of Examinations

Asansol – 713340 West Bengal, India

**Ref No: KNU/CE/GD/2021/79(2) Date: 08-06-2022**

## **Notice**

**Extension Subject (Academic) Enrollment for all awards of PG, UG, Diploma, B.Tech, Integrated Animal Science and LAW (For 2020 Batch only)**

All concerned 4<sup>th</sup> **semester student** (of 2020 batch) are informed that Subject **(Academic) Enrollment** process for all awards of PG, UG, Diploma, B.Tech, Integrated Animal Science and LAW has been extended as per the following schedule:

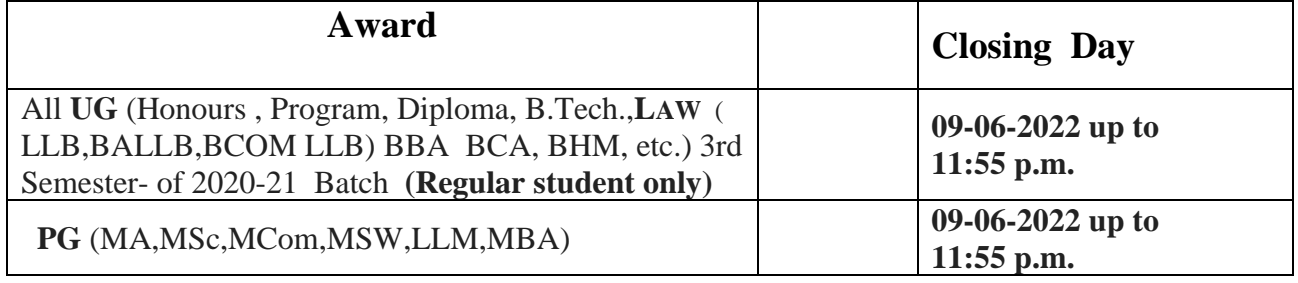

Academic Enrollment fees is Rs 75/- per course (Subject) for all awards.

**Subject (Academic) Enrollment is possible from TCS ion self service portal or from the following link**:

**<https://g21.tcsion.com/EForms/html/form72412/login.html>**

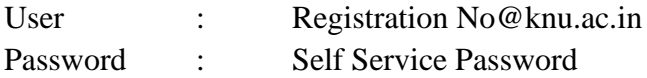

Students are requested to send their problems, if any, immediately to the following email address only: [help.coe@knu.ac.in](mailto:help.coe@knu.ac.in)

Student may also contact the office of the Controller of Examinations in the following Mobile number regarding enrollment issues: 76019-79361, if required.(from 10:00 am to 5: 00 pm)

## **Please note the following points:**

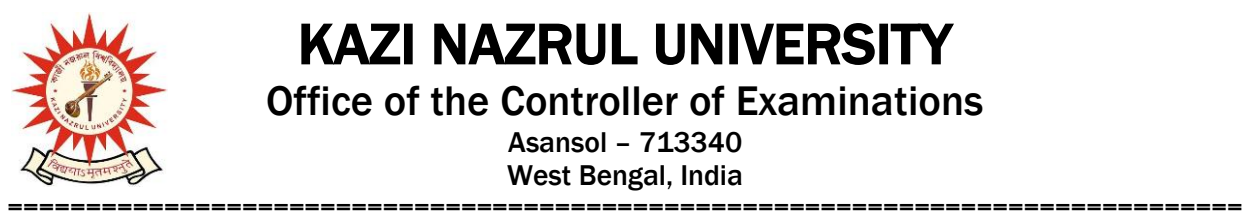

KAZI NAZRUL UNIVERSITY Office of the Controller of Examinations

> Asansol – 713340 West Bengal, India

- **1.** After successful academic enrolment students shall only be eligible for examination form fillup, otherwise the student shall not be promoted in the next semester and the student shall take readmission in the next year in the same semester.
- **2.** Students are instructed to update their mobile number positively at the time of Subject (Academic) Enrollment process.
- **3.** Password reset may be done thorough concerned colleges.
- **4.** Any change will be communicated in due time

Sd/- Dy. Controller of Examinations Kazi Nazrul University

**CC:**

- **1. All concerned principals of affiliated Colleges and head of Depts of KNU for necessary action**
- **2. All concerned Officers for necessary action**
- **3. University Website /Notice Board**
- **4. Guard File**